## **S'enregistrer et sauvegarder son résultat**

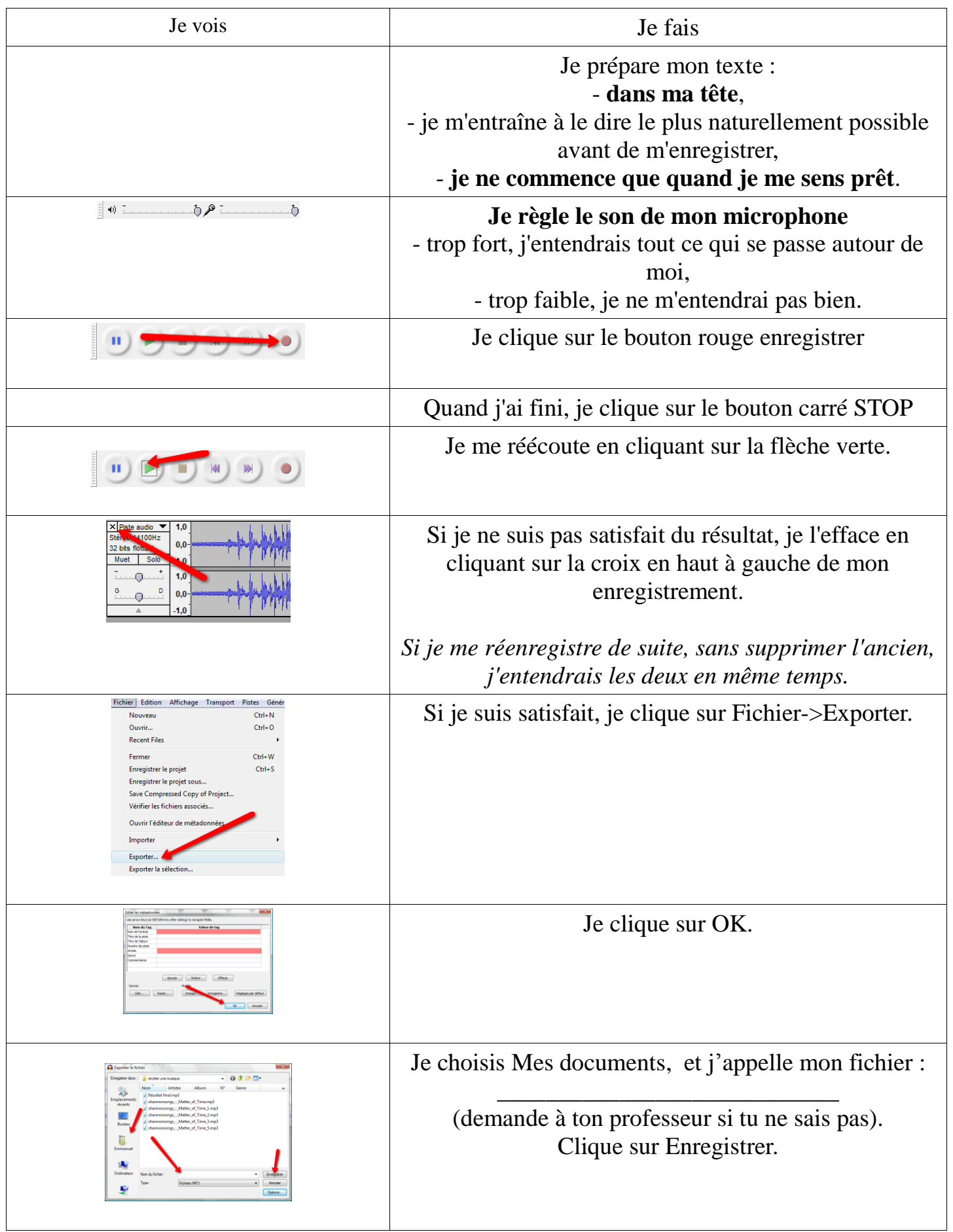